## Linux Shell

Linux Shell

13 ISBN 9787111482026

出版时间:2014-11-17

页数:297

版权说明:本站所提供下载的PDF图书仅提供预览和简介以及在线试读,请支持正版图书。

www.tushu000.com

# Linux Shell

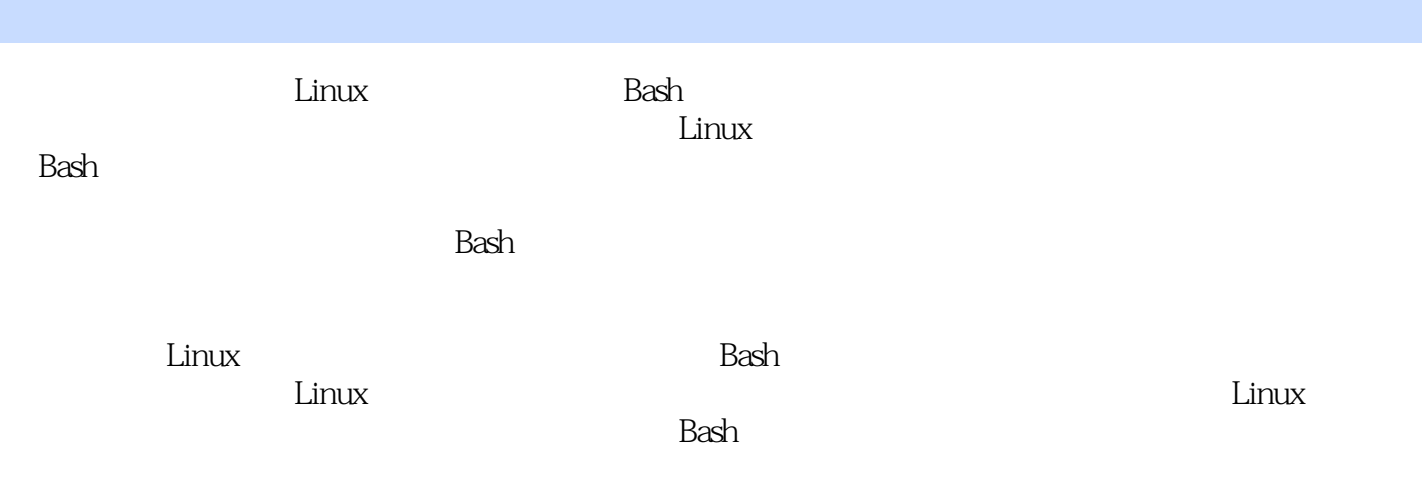

 $\mathbf{1}$ 1.1 Linuxshell  $1.2$  shell  $1.3$  shell  $1.4$  Bash  $1.5$  Bash  $1.5.1$  Linux  $1.52$  Cygwin 1.5.3 V Vware Linux  $1.6$  Linux  $1.7$  Linux 2 Linux 2.1 Linux  $22$  1s 2.3 cat more less head tail 2.4 WC  $25$  cd 26 mkdir 2.7 cp 28 mv  $29$  ln 2.10 pwd  $2.11$  touch 2.12 **has a more whoaming dependent of the state of the state of the state of the state of the state of the state of the state of the state of the state of the state of the state of the state of the state of the state of t**  $2.13$  $2.14$  chmod  $2.15$  SUID SGID 2.15.1 SLIID 2.15.2 SGID  $2153$  $2.16$ 2.17 ml mdir  $2.18$  vi  $2.19$  echo  $2.20$  file  $2.21$  tree  $2.22$  fmd 3 Bash  $31$ 3.2 .Bastl  $32.1$  Ps1 322 PATH 3.2.3 alias unalias  $324$  bashrc—— 3.3 权限掩码命令umask  $34$  source 35

**Katal** Linux Shell

362 363 3.7 brue false 38 39  $39.1$ 39.2  $39.3$   $\frac{30.3}{100.4}$   $\frac{1}{200.4}$   $\frac{1}{200.4}$ 39.4  $39.5$  and  $\epsilon$ 3.10 exec  $311$  $311.1$  $3.11.2$  $3.11.3$  $3.11.4$  $3.11.5$  $3.11.6$ 3.11.7 windtows Linux 3.11.8 3.11.9 shell 第4章 变量与数组 4.1  $42$ 4.3  $\qquad \qquad \qquad -\qquad \qquad$   $\infty$  $44$   $\qquad \qquad$   $\qquad \qquad$  read 45 46 4.7 readonly declarer 48 declare.i 49 4.10 4.11 export declare.X 4.12 declare 4.13 4.14 4.15 expr. 4.16 4.17 4.17.1 Bash 4.17.2 expt  $\frac{5}{51}$ test  $5.1.1$  $5.1.2$  $5.1.3$  $5.1.4$ 

 $36$ 

361

### **Kanada Kanada Kanada Kanada Kanada Kanada Kanada Kanada Kanada Kanada Kanada Kanada Kanada Kanada**

 $5.1.5$  $5.1.6$  $5.1.7$  $5.1.8$  $5.1.9$  $52$  if  $5.3$  if-else  $5.4$  if-elif 5.5 ——case<br>5.6 exit if case exit if case 5.7 here case  $5.8$  null 第6章 循环  $61$  for 62 for 6.3 while  $64$  until 6.5 break continue  $66$  shift 6.7 select 68 I O 69<br>69.1 shift 6.9.1 69.2 getopts 第7章 函数  $7.1$  $7.2$ 7.3 函数的局部与全局变量 7.4. FUNCNAME  $7.5$ 7.6 shell  $7.7 \qquad \qquad \text{f}$ 7.8 return 7.9 第8章 正则表达式与文本处理 8.1  $81.1$   $81.2$  ? 8.1.2  $81.3$  [!] 8.2 eyep 8.2.1 grep 8.2.2 egrep 823POSIX 8.2.4 Bash 83 cut 8.4 paste.  $85$  tr 8.6 sort 8.7 sed

### Linux Shell

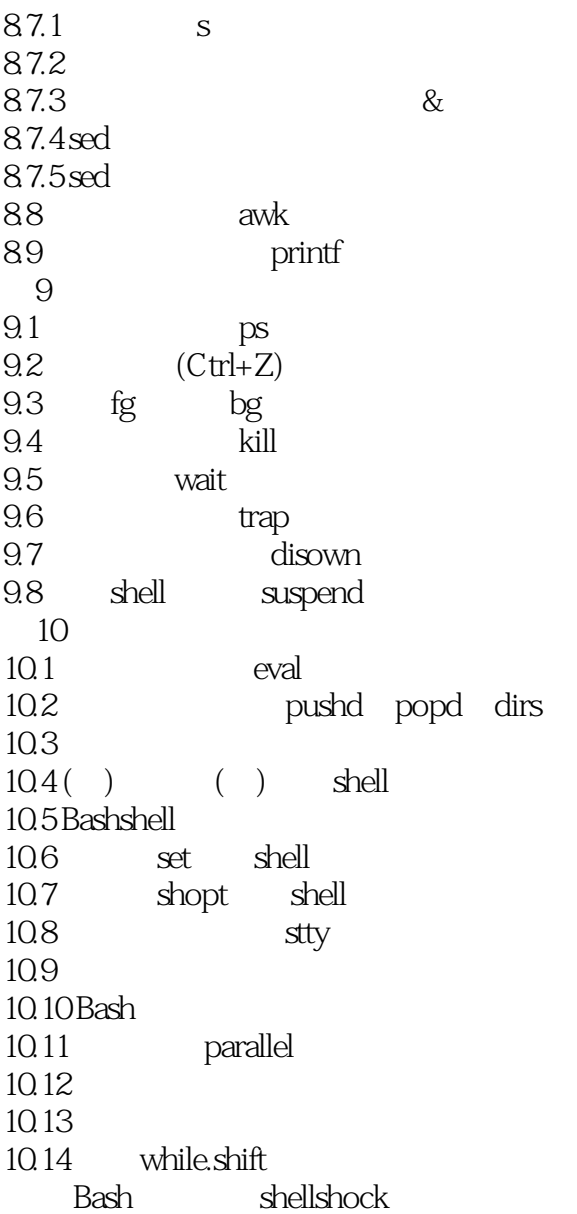

本站所提供下载的PDF图书仅提供预览和简介,请支持正版图书。

:www.tushu000.com